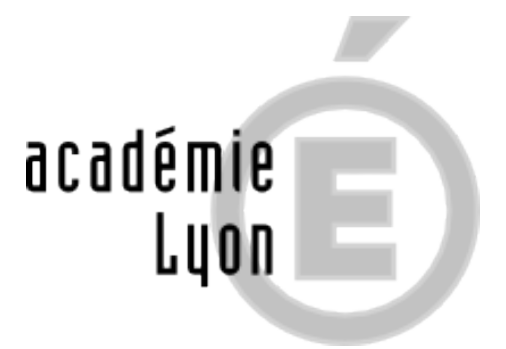

## **Schéma des études supérieures**

- Lycée - Les études supérieures -

Publication date: vendredi 7 octobre 2011

**Copyright © CIO Saint-Etienne - Tous droits réservés**

Que faire après le baccalauréat ? L'Onisep vous offre un panorama des études supérieures avec ce schéma de l'enseignement supérieur en France. Cliquez sur l'image pour l'agrandir. Vous pouvez également la télécharger en pdf.

Pour vous informer sur le parcours vers l'enseignement supérieur, consulter le site de l'ONISEP pensé spécialement pour les élèves de Terminale.